# [Harvard reference](https://assignbuster.com/harvard-reference-generator/)  [generator –](https://assignbuster.com/harvard-reference-generator/)

**[Family](https://assignbuster.com/essay-subjects/family/)** 

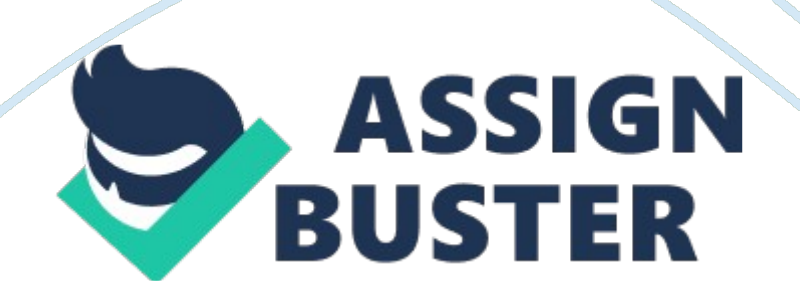

#### HarvardReference Generator

How to Validate the output of Harvard Reference Generator by understanding Harvard Reference Format?

There are several Harvard reference generator tools available online, as a matter of fact we found several and we tried them out for accuracy. Quite frankly, these online tools called Harvard reference generator are supposed to make your life easier, but like many computer programs out there, there are limitations of these tools. As a matter of fact, we would encourage you to go ahead and try them out yourself. In addition, we would provide some information that is easy to comprehend that you can utilize to validate the output of these tools.

While citing journal articles and books in a Harvard essay is straightforward, in some cases, you will use other sources, such as online articles, videos, newspapers, white papers, or artwork. If you are confused about the essay referencing style you should be using our experienced writers at our site and get help with clarifying the requirements.

Harvard Reference Generator

Here is the another one we found from CiteThisFormForMe that worked okay for the most part.

## **Full Harvard Referencing and Formatting Guide for University Students**

TheHarvard reference formatis generally used by university students when writing their essay. The main reason forHarvard referencingis to show the

research concluded and cite the information sources used for writing the dissertation or essay. There are specific rules forHarvard reference format, and below you can learn how to cite andformat your Harvard essay.

## **How to Format Your Harvard Essay?**

#### **General Guide**

In Harvard referencing weather you do it via online tool or thru a Harvard reference generator, by the time you get this entry prepared for your essay, you will need to include a cover page, including the title written in ALL CAPS, the author's name, the name of the class, and the professor's name. You will also have to include the city and state of the university, and the date.

On all pages, excluding the cover page, you will have to include a header that has the short title of the essay and page number. Make sure any Harvard Reference Generator tool that you use out there is providing accurate information.

All major topics need to start with a header, and subtopics need a subheader. Every header and subheader needs to be title case: all words capitalised, except for articles, conjunctions, and prepositions. The last page of your Harvard essay needs to include the reference list. We found several Harvard reference generator providing inaccurate information, so double check your work using this guide.

### **What to Reference in Harvard reference?**

Simply put, you need to reference all sources used to write your Harvard essay. These include statistics, journal articles, class readings, presentations, and books you read to create your own work. Failing to reference all sources https://assignbuster.com/harvard-reference-generator/

will result in plagiarism, and you will receive a grade penalty for not citing your references.

## **How to validate Harvard Reference Generator output manually?**

#### **Harvard In-text Citations**

The first type of Harvard referencing is in-text citations. When creating Harvard in-text citations, you will generally have to include the name of the author(s), and the year of the publication. If there are two or three authors, you have to write all the names, however, if there are more than three, you use the first author's name and the " et al." abbreviation inHarvard reference format. When citing interviews, use the name of the person you interviewed.

For direct quotations, you will also have to include the page number in the following format: "(Author1 & Author2, 2000: p. x)". Always place the references after the referenced quotation. Use an indented paragraph for direct quotes longer than two lines when youcite Harvard style.

#### **Harvard Reference List Format**

It is important to format the Harvard reference list according to the rules, otherwise, the essay or dissertation will be marked down for plagiarism.

Use the header " References" starting a new page, centered, followed by the list of the sources in alphabetical order. Do not indent the first line of the reference, but indent the following lines of the same source.

#### **See an Example of the Harvard Reference Format Below:**

Book Author's Last Name, First Initial, Publication year. Title of book in italics and title case. City of the publication: Publisher's name.

Article Author's Last Name, First Initial & Second Author's Last Name, First Initial, Publication year. Title of the article in title case. Journal Title, Volume and issue number(Issue Number): pp. (page number).

Internet Author's Last Name, First Initial, Publication year. The title of the web page capitalised [Online] (updated date) Available at: (web address: www. xyz. com) [Accessed 1 January 2000].

In some cases, you will also need a bibliography as well as a Harvard style reference. The main purpose of the bibliography is to list the sources you consulted, but did not cite in the paper. To find out whether or not you need a separate bibliography, check the dissertation or essay requirements given to you by the professor.

# **Table of Contents and List of Figures in Harvard Style Reference Format**

You sometimes need to create a Table of Contents and List of Figures when you write your dissertation or longer coursework. The requirements for these pages, as well as the appendices depend on the university's rules. While general Harvard referencing rules give you guidance, always refer to the manual of your university handed to you in the beginning of the course. To avoid any problems with your references, make sure you review our quick guide on how to avoid plagiarism with 10 time tested tips and why you should refrain from using online Free plagiarism checker.

## **Citing Special Sources in Harvard Reference System**

Whileciting books and articles in Harvardis straightforward, and there are many tools that will help you, sometimes you will have to cite videos or unusual sources. If you are unsure, you can use the cite this for me, Harvard referencing website to format your sources, but here are some tips on getting your reference list and in-text citations right when citing an online articleHarvard reference system.

#### **Citing Conference Proceedings and Reports in Harvard**

For this source, you will need the name of the author, the title, the organisation or editor, the place of publication, and page numbers. For reports, you will need to include the report number.

#### **How to Cite References: Websites, Lectures, Personal Communication, and Emails**

When you cite websites, use the following:

Harvard reference format: Author, year, title of the page, available from, and date of access. Include the name of the sender as an author for personal or professional emails, the recipient's name, and the date and month of the email.

Whenciting lectures and presentations, include the name of the lecturer or presenter, the title, the institution's name, and the month and date of the lecture/presentation. If there is more than one presenter, use the name of the person you cite in your paper.

## **Further Guidance to Harvard Reference Format**

If you are unsure what needs to be included in the essay's Harvard reference page or need help to correctly cite Harvard style, you can check out the formatting guide of your university. Alternatively, submit your question related to Harvard referencing on the our site website, and our experienced, qualified, and professional writers and editors will guide you through the research.

Also seeHow to Use References in Your Essays?

How to Use References in Your Essays

# **Did you know that we also offer support for formatting your essay, researching your paper, and structuring your dissertation? Contact Us Today**

Summary

Article Name

Harvard Reference Generator Validator

**Description** 

How to Validate the output of Harvard Reference Generator by

understanding Harvard Reference Format?

Author

our site - Admin

Publisher Name

our site

Publisher Logo

https://assignbuster.com/harvard-reference-generator/